## ΑΡΧΗ 1ΗΣ ΣΕΛΙΔΑΣ ΗΜΕΡΗΣΙΩΝ ΚΑΙ ΕΣΠΕΡΙΝΩΝ ΓΕΝΙΚΩΝ ΛΥΚΕΙΩΝ **ΠΑΝΕΛΛΑΔΙΚΕΣ ΕΞΕΤΑΣΕΙΣ ΗΜΕΡΗΣΙΩΝ & ΕΣΠΕΡΙΝΩΝ ΓΕΝΙΚΩΝ ΛΥΚΕΙΩΝ ΠΑΡΑΣΚΕΥΗ 18 ΙΟΥΝΙΟΥ 2021 ΕΞΕΤΑΖΟΜΕΝΟ ΜΑΘΗΜΑ: ΠΛΗΡΟΦΟΡΙΚΗ ΠΡΟΣΑΝΑΤΟΛΙΣΜΟΥ ΣΥΝΟΛΟ ΣΕΛΙΔΩΝ: ΤΕΣΣΕΡΙΣ (4)**

## **ΘΕΜΑ Α**

- **Α1.** Να γράψετε στο τετράδιό σας τον αριθμό καθεμιάς από τις παρακάτω προτάσεις **1** έως **5** και δίπλα τη λέξη **ΣΩΣΤΟ**, αν η πρόταση είναι σωστή, ή τη λέξη **ΛΑΘΟΣ**, αν η πρόταση είναι λανθασμένη.
	- **1.** Ο μεταγλωττιστής εντοπίζει τα λογικά λάθη.
	- **2.** Η μέθοδος επεξεργασίας '**Τελευταίο Μέσα, Πρώτο Έξω**' (**LIFO**) εφαρμόζεται στη στοίβα.
	- **3.** Η «**Δυαδική αναζήτηση**» είναι ένας αλγόριθμος που ακολουθεί τη φιλοσοφία της μεθόδου «**Διαίρει και Βασίλευε**».
	- **4.** Οι εντολές που βρίσκονται στον βρόχο μιας εντολής **ΓΙΑ** εκτελούνται τουλάχιστον μία φορά.
	- **5.** Σε έναν αλγόριθμο στον οποίο υπάρχει μόνο η δομή ακολουθίας κάθε εντολή εκτελείται ακριβώς μια φορά.

**Μονάδες 10**

**Α2.** α) Τι ονομάζεται αντικείμενο πρόγραμμα;

(μονάδες 2)

β) Να δώσετε τον ορισμό της διαδικασίας και τον ορισμό της συνάρτησης.

(μονάδες 4)

γ) Να αναφέρετε ονομαστικά τα κριτήρια που πρέπει απαραίτητα να ικανοποιεί κάθε αλγόριθμος.

(μονάδες 5)

**Μονάδες 11**

**Α3.** Δίνεται το παρακάτω τμήμα προγράμματος σε ΓΛΩΣΣΑ:

**ΔΙΑΒΑΣΕ α β1 OΣΟ α<=5 EΠΑΝΑΛΑΒΕ ββ+α ΔΙΑΒΑΣΕ α ΤΕΛΟΣ\_ΕΠΑΝΑΛΗΨΗΣ**

Να μετατραπεί σε ισοδύναμο με χρήση της εντολής **ΜΕΧΡΙΣ\_ΟΤΟΥ**.

**Μονάδες 7**

ΤΕΛΟΣ 1ΗΣ ΑΠΟ 4 ΣΕΛΙΔΕΣ

#### ΑΡΧΗ 2ΗΣ ΣΕΛΙΔΑΣ ΗΜΕΡΗΣΙΩΝ ΚΑΙ ΕΣΠΕΡΙΝΩΝ ΓΕΝΙΚΩΝ ΛΥΚΕΙΩΝ

**Α4.** Δίνεται το παρακάτω πρόγραμμα σε ΓΛΩΣΣΑ:

```
ΠΡΟΓΡΑΜΜΑ Α4
ΜΕΤΑΒΛΗΤΕΣ
   ΑΚΕΡΑΙΕΣ: χ
ΑΡΧΗ
ΓΡΑΨΕ 'Δώσε μονοψήφιο αριθμό: '
ΔΙΑΒΑΣΕ χ
ΑΝ (χ=2) Ή (χ=4) Ή (χ=6) Ή (χ=8) ΤΟΤΕ
   ΓΡΑΨΕ 'Άρτιος'
ΑΛΛΙΩΣ_ΑΝ (χ=1) Ή (χ=3) Ή (χ=5) Ή (χ=7) Ή (χ=9) ΤΟΤΕ
    ΓΡΑΨΕ 'Περιττός'
ΑΛΛΙΩΣ_ΑΝ χ=0 ΤΟΤΕ
   ΓΡΑΨΕ 'Μηδέν'
ΑΛΛΙΩΣ
   ΓΡΑΨΕ 'Ο αριθμός δεν είναι μονοψήφιος…'
ΤΕΛΟΣ_ΑΝ
ΤΕΛΟΣ_ΠΡΟΓΡΑΜΜΑΤΟΣ
```
Να μετατραπεί σε ισοδύναμο με χρήση της εντολής πολλαπλής επιλογής **ΕΠΙΛΕΞΕ**.

**Μονάδες 6**

**Α5.** Δίνεται το παρακάτω τμήμα αλγορίθμου:

**ΓΙΑ Χ ΑΠΟ 5 ΜΕΧΡΙ** .…(1).… **ΜΕ\_ΒΗΜΑ** ….(2)…. **ΓΙΑ** ….(3)….**ΑΠΟ** ….(4)…. **ΜΕΧΡΙ** ….(5)…. **ΜΕ\_ΒΗΜΑ** ….(6)…. **ΓΡΑΨΕ Ψ ΤΕΛΟΣ\_ΕΠΑΝΑΛΗΨΗΣ ΤΕΛΟΣ\_ΕΠΑΝΑΛΗΨΗΣ**

Να γράψετε στο τετράδιό σας τους αριθμούς (1) έως (6) που αντιστοιχούν στα κενά του τμήματος αλγορίθμου και δίπλα σε κάθε αριθμό, ό,τι πρέπει να συμπληρωθεί, ώστε μετά την εκτέλεσή του να εμφανίζονται διαδοχικά οι τιμές: **1, 2, 3, 4, 5, 1, 2, 3, 4, 1, 2, 3** 

## **Μονάδες 6**

## **ΘΕΜΑ Β**

**Β1.** Να γράψετε υποπρόγραμμα, το οποίο να διαβάζει 1000 ακέραιους αριθμούς με έλεγχο εγκυρότητας, ώστε να είναι θετικοί. Το υποπρόγραμμα να επιστρέφει το πλήθος των αριθμών που είναι πολλαπλάσια του 3 και το άθροισμα των τριψήφιων.

# **Μονάδες 12**

**Β2.** Το παρακάτω τμήμα αλγορίθμου υλοποιεί τη λειτουργία της εξαγωγής στοιχείου από ουρά με χρήση μονοδιάστατου πίνακα Α. Να γράψετε στο τετράδιό σας τους αριθμούς (1) έως (4) που αντιστοιχούν στα κενά του τμήματος αλγορίθμου και δίπλα σε κάθε αριθμό ό,τι χρειάζεται να συμπληρωθεί, ώστε να επιτελείται η ζητούμενη λειτουργία.

# ΤΕΛΟΣ 2ΗΣ ΑΠΟ 4 ΣΕΛΙΔΕΣ

ΑΡΧΗ 3ΗΣ ΣΕΛΙΔΑΣ ΗΜΕΡΗΣΙΩΝ ΚΑΙ ΕΣΠΕΡΙΝΩΝ ΓΕΝΙΚΩΝ ΛΥΚΕΙΩΝ

**ΑΝ** …(1)… **ΚΑΙ** …(2)…**ΤΟΤΕ ΓΡΑΨΕ 'Άδεια ουρά' ΑΛΛΙΩΣ\_ΑΝ** …(3)… **ΤΟΤΕ ΓΡΑΨΕ 'Εξάγεται το στοιχείο:', Α[front]**  $front \leftarrow 0$  $rear \leftarrow 0$ **AΛΛΙΩΣ ΓΡΑΨΕ 'Εξάγεται το στοιχείο:', Α[front]** …(4)… **TEΛΟΣ\_ΑΝ**

## **Μονάδες 8**

### **ΘΕΜΑ Γ**

Μια αεροπορική εταιρία διαθέτει ένα αεροπλάνο για τη μεταφορά εμπορευμάτων μέσα σε κιβώτια. Για λόγους ασφαλείας το συνολικό φορτίο του αεροπλάνου δεν πρέπει σε καμία περίπτωση να ξεπερνάει ούτε το μέγιστο συνολικό βάρος ούτε τον μέγιστο συνολικό όγκο. Τα εμπορεύματα είναι συσκευασμένα σε κιβώτια.

Να αναπτύξετε πρόγραμμα σε ΓΛΩΣΣΑ, το οποίο:

**Γ1.** Να περιλαμβάνει κατάλληλο τμήμα δηλώσεων.

## **Μονάδες 2**

**Γ2.** Να διαβάζει το μέγιστο συνολικό βάρος και τον μέγιστο συνολικό όγκο φορτίου που μπορεί να μεταφέρει το αεροπλάνο, κάνοντας έλεγχο εγκυρότητας έτσι ώστε το μέγιστο συνολικό βάρος να ε ίναι μεγαλύτερο ή ίσο από 5000 κιλά και ο μέγιστος συνολικός όγκος να είναι μεγαλύτερος ή ίσος από 300 κυβικά μέτρα.

### **Μονάδες 4**

- **Γ3.** Για κάθε κιβώτιο που πρόκειται να φορτωθεί:
	- α) Να διαβάζει το βάρος του (σε κιλά) και τον όγκο του (σε κυβικά μέτρα) (δεν απαιτείται έλεγχος εγκυρότητας) (μονάδες 2).
	- β) Να ελέγχει αν μπορεί να φορτωθεί το κιβώτιο και εφόσον μπορεί να φορτωθεί, να υπολογίζει το νέο διαθέσιμο βάρος και τον νέο διαθέσιμο όγκο φορτίου του αεροπλάνου (μονάδες 2).

 Να τερματίζει τη διαδικασία φόρτωσης των κιβωτίων, όταν το βάρος ή ο όγκος κάποιου κιβωτίου οδηγεί σε παραβίαση των ορίων ασφαλείας (μονάδες 2).

#### **Μονάδες 6**

- **Γ4.** Μετά τη διαδικασία φόρτωσης των κιβωτίων, να εμφανίζει:
	- α) Το συνολικό πλήθος και το μέσο βάρος των κιβωτίων που φορτώθηκαν στο αεροπλάνο (μονάδες 4).
	- β) Το μέγιστο βάρος κιβωτίου που φορτώθηκε και το πλήθος των κιβωτίων με το ίδιο μέγιστο βάρος (μονάδες 4).

Να θεωρήσετε ότι θα φορτωθεί στο αεροπλάνο τουλάχιστον ένα κιβώτιο. **Μονάδες 8**

# ΤΕΛΟΣ 3ΗΣ ΑΠΟ 4 ΣΕΛΙΔΕΣ

#### ΑΡΧΗ 4ΗΣ ΣΕΛΙΔΑΣ ΗΜΕΡΗΣΙΩΝ ΚΑΙ ΕΣΠΕΡΙΝΩΝ ΓΕΝΙΚΩΝ ΛΥΚΕΙΩΝ

## **ΘΕΜΑ Δ**

Σε ένα πρωτάθλημα στίβου, στο αγώνισμα του άλματος εις μήκος συμμετέχουν 20 αθλητές, οι οποίοι κάνουν 6 άλματα ο καθένας.

Να αναπτύξετε πρόγραμμα σε ΓΛΩΣΣΑ, το οποίο:

**Δ1.** α) Να περιλαμβάνει κατάλληλο τμήμα δηλώσεων (2 μονάδες).

β) Να διαβάζει και να αποθηκεύει τα ονόματα των 20 αθλητών σε μονοδιάστατο πίνακα (1 μονάδα).

γ) Να διαβάζει και να αποθηκεύει σε δισδιάστατο πίνακα τις επιδόσεις του κάθε αθλητή στα 6 άλματα (δεν απαιτείται έλεγχος εγκυρότητας) (1 μονάδα).

## **Μονάδες 4**

**Δ2.** Να εμφανίζει τη μεγαλύτερη επίδοση που σημειώθηκε στο αγώνισμα και τον αριθμό του άλματος στο οποίο σημειώθηκε. Να θεωρήσετε ότι η μεγαλύτερη επίδοση σημειώθηκε από έναν μόνο αθλητή και σε ένα μόνο άλμα.

## **Μονάδες 5**

**Δ3.** Να εμφανίζει τα ονόματα των αθλητών που σημείωσαν τουλάχιστον δύο (2) άκυρα άλματα. Στα άκυρα άλματα έχει καταχωριστεί ως επίδοση η τιμή 0.

## **Μονάδες 5**

**Δ4.** Να εμφανίζει για κάθε αθλητή το όνομά του και τις επιδόσεις του, ταξινομημένες από τη μεγαλύτερη προς τη μικρότερη.

### **Μονάδες 6**

## **ΟΔΗΓΙΕΣ (για τους εξεταζομένους)**

- 1. **Στο εξώφυλλο** του τετραδίου να γράψετε το εξεταζόμενο μάθημα. **Στο εσώφυλλο πάνω-πάνω** να συμπληρώσετε τα ατομικά στοιχεία μαθητή. **Στην αρχή των απαντήσεών σας** να γράψετε πάνω-πάνω την ημερομηνία και το εξεταζόμενο μάθημα. **Να μην αντιγράψετε** τα θέματα στο τετράδιο και **να μη γράψετε** πουθενά στις απαντήσεις σας το όνομά σας.
- 2. Να γράψετε το ονοματεπώνυμό σας στο πάνω μέρος των φωτοαντιγράφων αμέσως μόλις σας παραδοθούν. **Τυχόν σημειώσεις σας πάνω στα θέματα δεν θα βαθμολογηθούν σε καμία περίπτωση**. Κατά την αποχώρησή σας να παραδώσετε μαζί με το τετράδιο και τα φωτοαντίγραφα.
- 3. Να απαντήσετε **στο τετράδιό σας** σε όλα τα θέματα **μόνο** με μπλε ή **μόνο** με μαύρο στυλό με μελάνι που δεν σβήνει. Μολύβι επιτρέπεται, **μόνο** αν το ζητάει η εκφώνηση, και **μόνο** για πίνακες, διαγράμματα κλπ.
- 4. Κάθε απάντηση επιστημονικά τεκμηριωμένη είναι αποδεκτή.
- 5. Διάρκεια εξέτασης: τρεις (3) ώρες μετά τη διανομή των φωτοαντιγράφων.
- 6. Ώρα δυνατής αποχώρησης: 10.00 π.μ.

## **ΣΑΣ ΕΥΧΟΜΑΣΤΕ KΑΛΗ ΕΠΙΤΥΧΙΑ ΤΕΛΟΣ ΜΗΝΥΜΑΤΟΣ**

## ΤΕΛΟΣ 4ΗΣ ΑΠΟ 4 ΣΕΛΙΔΕΣ

#### **ΑΝΑΠΤΥΞΗ ΕΦΑΡΜΟΓΩΝ ΣΕ ΠΡΟΓΡΑΜΜΑΤΙΣΤΙΚΟ ΠΕΡΙΒΑΛΛΟΝ**

#### **ΕΝΔΕΙΚΤΙΚΕΣ ΑΠΑΝΤΗΣΕΙΣ**

- **A1. 1.**  $\rightarrow \Lambda$ 
	- 2.  $\rightarrow$  Σ
	- 3.  $\rightarrow$  Σ
	- **4.** → Λ
	- 5.  $\rightarrow$   $\Sigma$
- **Α2. α)** Το πρόγραμμα που παράγεται από το μεταγλωττιστή λέγεται αντικείμενο πρόγραμμα.
	- **β)** Η διαδικασία είναι ένας τύπος υποπρογράμματος που μπορεί να εκτελεί όλες τις λειτουργίες ενός προγράμματος.

Η συνάρτηση είναι ένας τύπος υποπρογράμματος που υπολογίζει και επιστρέφει μόνο μία τιμή με το όνομά της

**γ)** Είσοδος, Έξοδος, Καθοριστικότητα, Περατότητα, Αποτελεσματικότητα.

#### **Α3. ΔΙΑΒΑΣΕ** α

 $\beta \leftarrow 1$ **ΑΝ** α <= 5 **ΤΟΤΕ ΑΡΧΗ\_ΕΠΑΝΑΛΗΨΗΣ**  $\beta \leftarrow \beta + \alpha$ **ΔΙΑΒΑΣΕ** α **ΜΕΧΡΙΣ\_ΟΤΟΥ** α > 5 ! μπορούμε και **ΟΧΙ α <= 5 ΤΕΛΟΣ\_ΑΝ**

**Α4. ΠΡΟΓΡΑΜΜΑ Α4** 

#### **ΜΕΤΑΒΛΗΤΕΣ**

**ΑΚΕΡΑΙΕΣ:** χ **ΑΡΧΗ ΓΡΑΨΕ** 'Δώσε μονοψήφιο αριθμό: ' **ΔΙΑΒΑΣΕ** χ **ΕΠΙΛΕΞΕ** χ **ΠΕΡΙΠΤΩΣΗ** 2, 4, 6, 8 **ΓΡΑΨΕ** 'Άρτιος' **ΠΕΡΙΠΤΩΣΗ** 1, 3, 5, 7, 9 **ΓΡΑΨΕ** 'Περιττός' **ΠΕΡΙΠΤΩΣΗ** 0 **ΓΡΑΨΕ** 'Μηδέν' **ΠΕΡΙΠΤΩΣΗ ΑΛΛΙΩΣ ΓΡΑΨΕ** 'Ο αριθμός δεν είναι μονοψήφιος…' **ΤΕΛΟΣ\_ΕΠΙΛΟΓΩΝ**

**ΤΕΛΟΣ\_ΠΡΟΓΡΑΜΜΑΤΟΣ**

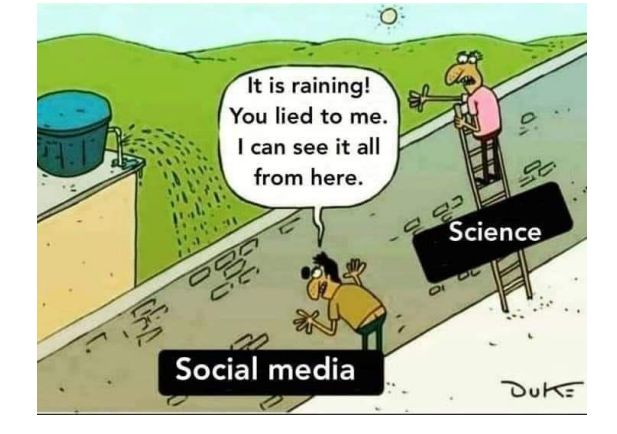

**A5. ΓΙΑ Χ ΑΠΟ 5 ΜΕΧΡΙ .…3.… ΜΕ\_ΒΗΜΑ ….-1…. ΓΙΑ ….Ψ….ΑΠΟ ….1…. ΜΕΧΡΙ ….Χ…. ΜΕ\_ΒΗΜΑ ….1…. ΓΡΑΨΕ Ψ ΤΕΛΟΣ\_ΕΠΑΝΑΛΗΨΗΣ ΤΕΛΟΣ\_ΕΠΑΝΑΛΗΨΗΣ**

```
B1. ΔΙΑΔΙΚΑΣΙΑ B1(C, S)
     ΜΕΤΑΒΛΗΤΕΣ
       ΑΚΕΡΑΙΕΣ: i, C, S, X
     ΑΡΧΗ 
       C \leq 0S \leftarrow 0ΓΙΑ i ΑΠΟ 1 ΜΕΧΡΙ 1000
          ΑΡΧΗ_ΕΠΑΝΑΛΗΨΗΣ
             ΔΙΑΒΑΣΕ X
          ΜΕΧΡΙΣ_ΟΤΟΥ X > 0
           AN \times mod 3 = 0 TOTE
             C < -C + 1ΤΕΛΟΣ_ΑΝ
           ΑΝ X >= 100 ΚΑΙ X <= 999 ΤΟΤΕ 
             S \leftarrow S + XΤΕΛΟΣ_ΑΝ
       ΤΕΛΟΣ_ΕΠΑΝΑΛΗΨΗΣ
     ΤΕΛΟΣ_ΔΙΑΔΙΚΑΣΙΑΣ
Β2. ΑΝ …front = 0… ΚΑΙ …rear = 0…ΤΟΤΕ
      ΓΡΑΨΕ 'Άδεια ουρά'
    ΑΛΛΙΩΣ_ΑΝ …front = rear… ΤΟΤΕ
      ΓΡΑΨΕ 'Εξάγεται το στοιχείο:', Α[front] 
         front \leftarrow 0
         rear \leftarrow 0
   AΛΛΙΩΣ
      ΓΡΑΨΕ 'Εξάγεται το στοιχείο:', Α[front]
      …front <- front + 1…
   TEΛΟΣ_ΑΝ
ΘΕΜΑ Γ
ΠΡΟΓΡΑΜΜΑ ΘΕΜΑ_Γ
ΜΕΤΑΒΛΗΤΕΣ
  ΑΚΕΡΑΙΕΣ: C, C1
  ΠΡΑΓΜΑΤΙΚΕΣ: S, max, ΥΒ, ΥΟ, ΒΑΡΟΣ, ΟΓΚΟΣ
ΑΡΧΗ
  C \leq -0C1 <- 0 ! δεν είναι απαραίτητο
  S \leftarrow 0max \leftarrow -1ΑΡΧΗ_ΕΠΑΝΑΛΗΨΗΣ
    ΔΙΑΒΑΣΕ ΥΒ
  ΜΕΧΡΙΣ_ΟΤΟΥ ΥΒ >= 5000
  ΑΡΧΗ_ΕΠΑΝΑΛΗΨΗΣ
    ΔΙΑΒΑΣΕ ΥΟ
  ΜΕΧΡΙΣ_ΟΤΟΥ ΥΟ >= 300
  ΔΙΑΒΑΣΕ ΒΑΡΟΣ, ΟΓΚΟΣ
  ΟΣΟ ΒΑΡΟΣ <= ΥΒ ΚΑΙ ΟΓΚΟΣ <= ΥΟ ΕΠΑΝΑΛΑΒΕ
    ΥΒ <- ΥΒ - ΒΑΡΟΣ
    ΥΟ <- ΥΟ - ΟΓΚΟΣ
    C \le -C + 1S \leftarrow S + BAPO\SigmaΑΝ ΒΑΡΟΣ > max ΤΟΤΕ
      max <- ΒΑΡΟΣ
      c1 \leftarrow 1ΑΛΛΙΩΣ_ΑΝ ΒΑΡΟΣ = max ΤΟΤΕ
      C1 <- C1 + 1
    ΤΕΛΟΣ_ΑΝ
    ΔΙΑΒΑΣΕ ΒΑΡΟΣ, ΟΓΚΟΣ
  ΤΕΛΟΣ_ΕΠΑΝΑΛΗΨΗΣ
  ΓΡΑΨΕ C, S / C, max, C1
ΤΕΛΟΣ_ΠΡΟΓΡΑΜΜΑΤΟΣ
```

```
ΘΕΜΑ Δ
ΠΡΟΓΡΑΜΜΑ ΘΕΜΑ_Δ
110ΜΕΤΑΒΛΗΤΕΣ
  ΑΚΕΡΑΙΕΣ: i, j, k, pos, C
  ΠΡΑΓΜΑΤΙΚΕΣ: ΕΠ[20, 6], max, temp
 ΧΑΡΑΚΤΗΡΕΣ: ΟΝ[20]
ΑΡΧΗ
!Δ1β,γ
  ΓΙΑ i ΑΠΟ 1 ΜΕ<u>Χ</u>ΡΙ 20
    ΔΙΑΒΑΣΕ ΟΝ[i]
    ΓΙΑ j ΑΠΟ 1 ΜΕΧΡΙ 6
      ΔΙΑΒΑΣΕ ΕΠ[i, j]
    ΤΕΛΟΣ_ΕΠΑΝΑΛΗΨΗΣ
  ΤΕΛΟΣ_ΕΠΑΝΑΛΗΨΗΣ
!Δ2
  max <- -1
  ΓΙΑ i ΑΠΟ 1 ΜΕΧΡΙ 20
    ΓΙΑ j ΑΠΟ 1 ΜΕΧΡΙ 6
      ΑΝ ΕΠ[i, j] > max ΤΟΤΕ
        max <- ΕΠ[i, j]
        pos <- j
      ΤΕΛΟΣ_ΑΝ
    ΤΕΛΟΣ_ΕΠΑΝΑΛΗΨΗΣ
  ΤΕΛΟΣ_ΕΠΑΝΑΛΗΨΗΣ
  ΓΡΑΨΕ max, pos
!Δ3
 ΓΙΑ i ΑΠΟ 1 ΜΕΧΡΙ 20
    C <- 0
    ΓΙΑ j ΑΠΟ 1 ΜΕΧΡΙ 6
      ΑΝ ΕΠ[i, j] = 0 ΤΟΤΕ
        c \leftarrow c + 1ΤΕΛΟΣ_ΑΝ
    ΤΕΛΟΣ_ΕΠΑΝΑΛΗΨΗΣ
    ΑΝ C >= 2 ΤΟΤΕ
      ΓΡΑΨΕ ΟΝ[i]
    ΤΕΛΟΣ_ΑΝ
  ΤΕΛΟΣ_ΕΠΑΝΑΛΗΨΗΣ
!Δ4
  ΓΙΑ k ΑΠΟ 1 ΜΕΧΡΙ 20
    ΓΙΑ i ΑΠΟ 2 ΜΕΧΡΙ 6
      ΓΙΑ j ΑΠΟ 6 ΜΕΧΡΙ i ΜΕ_ΒΗΜΑ -1
        ΑΝ ΕΠ[k, j - 1] < ΕΠ[k, j] ΤΟΤΕ
          temp <- ΕΠ[k, j - 1]
          ΕΠ[k, j - 1] <- ΕΠ[k, j]
          ΕΠ[k, j] <- temp
        ΤΕΛΟΣ_ΑΝ
      ΤΕΛΟΣ_ΕΠΑΝΑΛΗΨΗΣ
    ΤΕΛΟΣ_ΕΠΑΝΑΛΗΨΗΣ
  ΤΕΛΟΣ_ΕΠΑΝΑΛΗΨΗΣ
  ΓΙΑ i ΑΠΟ 1 ΜΕΧΡΙ 20
    ΓΡΑΨΕ ΟΝ[i]
    ΓΙΑ j ΑΠΟ 1 ΜΕΧΡΙ 6
      ΓΡΑΨΕ ΕΠ[i, j]
    ΤΕΛΟΣ_ΕΠΑΝΑΛΗΨΗΣ
  ΤΕΛΟΣ_ΕΠΑΝΑΛΗΨΗΣ
ΤΕΛΟΣ_ΠΡΟΓΡΑΜΜΑΤΟΣ
```